# Casl-Chart: Syntax and Semantics

CoFI Document: CASL/Extension Version: 0.2 2 February 2000

G. Reggio - L. Repetto E-mail address for comments: reggio@disi.unige.it

CoFI: The Common Framework Initiative http://www.brics.dk/Pro jects/CoFI

Ints accument is available on WWW, and by FIF.

## Abstract

Casl the basic language developed within CoFI, the Common Framework Initiative for algebraic specification and development, cannot be easily used for specifying reactive systems. CASL-CHART is an extension to overcome this limit, which combines CASL with a variant of the statechart, similar to that supported by STATEMATE.

This document gives a detailed summary of the syntax and intended semantics of Casl-Chart, see [RR00] for an introduction to Casl-Chart on an example, and it is intended for readers that are already familiar with CASL ([The99]).

... <sup>y</sup> .....

# Chapter 3

# Casl-Chart

## 3.1 Visual and Textual Syntax of CASL-CHART

Casl-Chart is a visual specication language, but it has also a corresponding textual presentation, that we need to simply define its static and dynamic semantics. In this section we present such syntax, in the same way of [The99], together with the corresponding visual presentation.

#### Specification

CC-SPEC ::= cc-spec SPEC EVENT-DECS VAR-DECS CHART

The visual presentation of a CASL-CHART consists of the visual presentations of its four components as detailed in the following.

#### Casl specification

 $SPEC$  ::= abstract syntax of a CASL specification, see [The99]

The visual (but in this case is just formatted text) presentation of a CASL specification is given by the display concrete syntax of [The99].

#### Event declarations

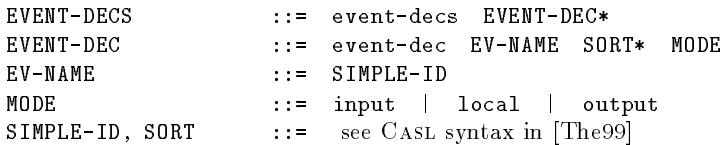

The visual presentation of an event declaration depends on its mode:

**local event-dec** e  $s_1 \ldots s_n$  local is represented by  $e(s_1, \ldots, s_n);$ .

All local event declarations, preceded by the keyword events, will be enclosed in a note box  $(\Box)$ , together with the local variable declarations, that will be put below the chart icon.

input event-dec  $e s_1 ... s_n$  input is represented by  $e(s_1,...,s_n)$ 

This representation will be attached (by the arrowhead) to the chart icon.

We may put together the representations of several input event declarations by drawing only one arrow and putting all inscriptions above it.

output event-dec  $e s_1 ... s_n$  output is represented by  $e(s_1,...,s_n)$  .

This representation will be attached (by the tail) to the chart icon.

We may put together the representations of several output event declarations by drawing only one arrow and putting all inscriptions above it.

#### Variable declarations

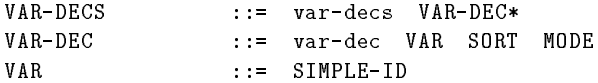

The visual presentation of a variable declaration depends on its mode:

local var-dec  $x s$  local is represented by  $x: s$ ; .

All local variable declarations, preceded by the keyword vars, will be enclosed in a note box ( $\Box$ ), together with the local event declarations, that will be put below the chart icon.

input var-dec  $x s$  input is represented by  $\frac{x : s}{\cdot}$ .

This representation will be attached (by the arrowhead) to the chart icon.

We may put together the representations of several input variable declarations by drawing only one arrow and putting all inscriptions above it.

output var-dec  $x s$  output is represented by  $\overline{x : s}$ .

This representation will be attached (by the tail) to the chart icon.

We may put together the representations of several output variable declarations by drawing only one arrow and putting all inscriptions above it.

#### Chart

CHART ::= chart STATE HIERARCHICAL-CHART+ STATE ::= SIMPLE-ID

If  $n > 1$ , then chart st  $hc_1$ ...  $hc_n$  is represented by

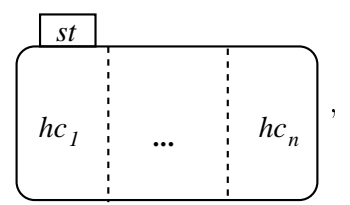

while chart st  $hc_1$  is represented by  $hc_1$ 

## Hierarchical chart

HIERARCHICAL-CHART ::= hierarchical-chart STATE STATE+ STATE TRANS DECOMPS DECOMPS ::= decomps CHART\*

*st*

The visual presentation of a hierarchical chart

hierarchical-chart  $st$   $st_1$  ... $st_n$   $st_1$  trs decomps  $ch_1 \ldots ch_k$ 

is the graph, enclosed by the icon  $($ , whose nodes are

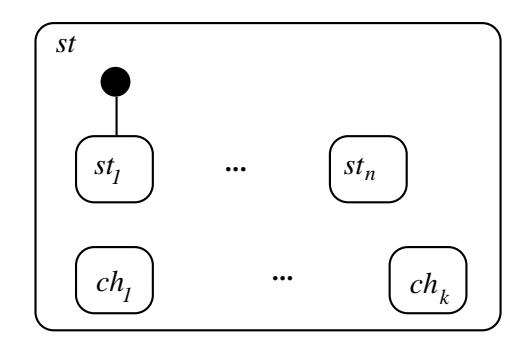

and whose arcs are determined the transitions trs, as explained below.

#### Transitions

TRANS ::= trans TRAN\* TRAN ::= tran STATE TRAN-PARAMS TRIGGER ACTIONS STATE

The visual presentation of a transition tran source tpars trg acts target is the following arc between two states of the owning hierarchical chart

$$
\boxed{\text{source}} < \text{tpars} > \text{trg} \text{ } / \text{acts} \text{ } \text{target}
$$

If any of the three parts composing the inscription (transition parameters, trigger and actions) is null (precisely no parameters, constant true trigger, no actions), then such part with its separators is omitted in the drawing.

### Transition parameters

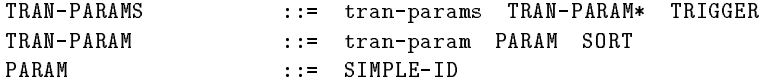

The visual presentation of a group of transition parameters

tran-params tran-param  $p_1$   $s_1$  ...tran-param  $p_n$   $s_n$  trg

is  $p_1 : s_1; \ldots; p_n : s_n \bullet trg$ .

If the condition part  $(tq)$  is the constant true, then it is omitted together with the preceding  $\bullet$ .

#### Actions

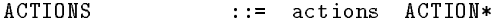

The visual presentation of a group of actions  $\text{actions } act_1 \ldots act_n$  is  $act_1; \ldots; act_n;$ .

#### Action

ACTION ::= assign VAR EXPR | gen-ev EV-NAME EXPR\*

The visual presentation of an assignment assign x exp is  $x := exp$ ; while that of an event generation statement gen-ev  $e \exp_1 \dots \exp_n$  is  $e(\exp_1, \dots, \exp_n)$ .

#### Trigger

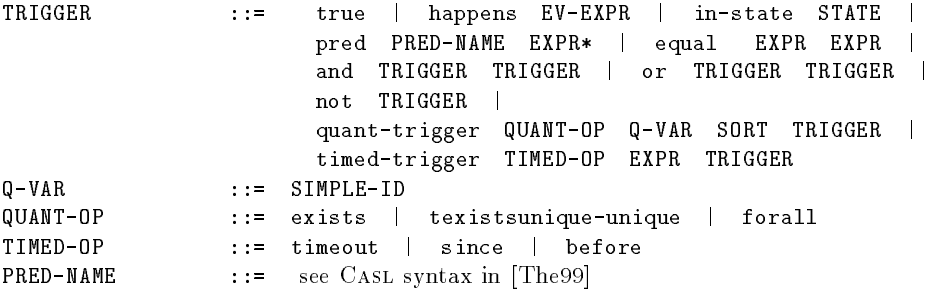

The visual presentation of the triggers is given following their inductive structure:

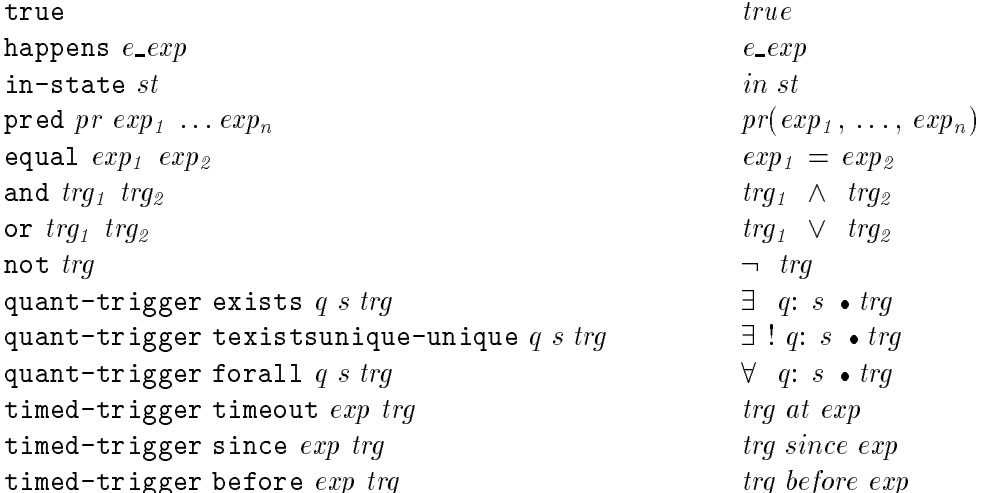

#### Event expression

EV-EXPR ::= ev EV-NAME EXPR\* | entered STATE | exited STATE  $ev$ 

The visual presentation of the event expressions is given by cases:

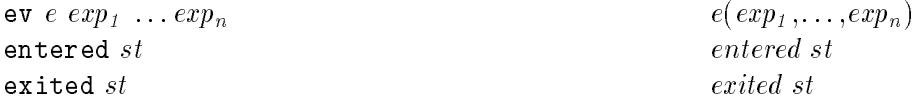

#### Expression

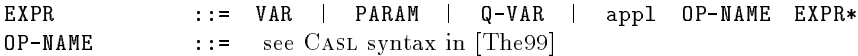

The visual presentation of the expressions is given by induction on their structure as follows:

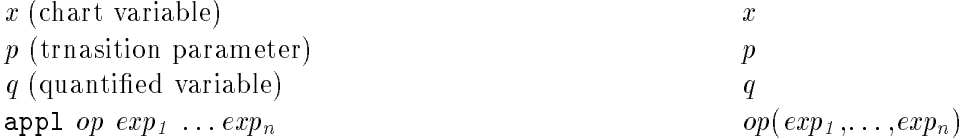

#### Presentation options

If the CASL specification is structured, we may split its visual presentation on different sheets, following such structure. also intermixing it with the chart presentation.

Any element of a parallel decomposition of a chart (i.e., a hierarchical chart) may be represented on a separate sheet, in such case the name of its upper level state is written boldface in place of the hierarchical cart itself. Similarly, any chart component of a hierarchical chart may be represented on a separate sheet, in such case the name of its upper level state is written boldface in place of the cart itself.

Local variables and events used only in a subchart drawn on a separate sheet, may be reported in a note box only on such sheet.

The name of the main state of a chart is put inside the chart icon, if the chart is not decomposed in parallel, instead of in the external small rectangular box.

#### $3.2$ **Static Semantics**

In the following for each nonterminal symbol NT of the grammar of CASL-CHART (summarized in Appendix .2), we shall denote with NT also the language generated by such grammar assuming NT as start symbol.

We define the static semantics of CASL-CHART by means a deductive system with metarules of the form

$$
\frac{premises}{consequence} \textbf{ if } condition
$$

where the premises and the consequence are made of judgments of the static correctness of a CASL-CHART specification or of one of its components.

Such judgments have the form  $\vdash_{NT} n$ , meaning that the element n of type NT is correct.

Usually the correctness of a construct of CASL-CHART depends on the context in which it appears, thus the judgments may have also the form  $\rho \vdash_{NT} n$ , meaning that the element n of type NT is correct in the context characterized by the information  $\rho$ .

A construct may contribute to the information on the context, thus we have also judgments of the form  $\rho \vdash_{NT} n \mapsto \rho$  , meaning that the element n of type NT is correct in the context characterized by the information  $\rho$ , and that it changes such information to  $\rho$  ; together the modied context information it is possible to return also other additional informations.

The mathematical notations used in this section and in the following ones are reported in Appendix .1.

The information on the context of the CASL-CHART constructs are called *environment* and consist of

- $\bullet$  the signature of the basic data types, specified by the CASL specification,
- the events used by the chart with their modes and the types of their arguments,
- the variables used by the chart with their modes and their types,
- the transition parameters with their types,
- $\bullet$  the variables used by the logical quantifiers appearing in the triggers with their types,
- the states of the hierarchical chart currently considered.

We denote the set of all environments by  $Env$ , and we will use the following functions to access them. The detailed definition of  $Env$  is trivial, and it is omitted in this report.

 $\bullet$  <code>Pr\_Fun</code> :  $Env \times \texttt{PRED-NAME} \rightarrow \texttt{SORT*}$ 

returns the functionality of a predicate of the basic data types

 $\bullet$  Op\_Fun :  $Env \times$  OP-NAME  $\rightarrow$  (SORT\*  $\times$  SORT)

returns the functionality of an operation of the basic data types

• Sorts :  $Env \rightarrow \mathcal{P}_{fin}(\text{SORT})$ 

returns the sorts of the signature of the basic data types

 $\bullet\;$  Vars :  $Env\rightarrow \mathcal{P}_{fin}(\mathtt{VAR})$ 

returns the names of the variables in the current scope (the chart variables, the transition parameters, and the variables used by the logical quantifiers in the triggers)

 $\bullet \;$  <code>Var\_Type</code> :  $Env \times$  <code>VAR</code>  $\to$  <code>SORT</code>

returns the type of a variable

 $\bullet \;$  <code>Var\_Mode</code> :  $Env \times \texttt{VAR} \rightarrow \texttt{MODE}$ 

returns the mode of a variable

• Events:  $Env \rightarrow \mathcal{P}_{fin}(EV-NAME)$ 

returns the names of the events of the chart

 $\bullet$  <code>Ev\_Type</code> :  $Env \times$  <code>EV-NAME</code>  $\rightarrow$  <code>SORT\*</code>

returns the types of the arguments of an event

 $\bullet\,$  Ev\_Mode :  $Env \times$  EV-NAME  $\rightarrow$  MODE

returns the mode of an event

 $\bullet$  States :  $Env \rightarrow \mathcal{P}_{\mathit{fin}}(\mathtt{STATE})$ 

returns the set of the states of the current hierarchical chart

- $\bullet \,$  <code>Add\_Var</code> :  $Env \times \mathtt{VAR} \times \mathtt{MODE} \times \mathtt{SORT} \rightarrow Env$ adds a variable with its mode and its type
- $\bullet \,$  Add\_Q $\textsf{Var}: \textit{Env} \times \texttt{Q-VAR} \times \textsf{SORT} \rightarrow \textit{Env}$
- adds a logical quantier variable with its type
- $\bullet\,$  Add\_Par :  $Env \times$  PARAM  $\times$  SORT  $\to\,Env$ adds a transition parameter with its type
- $\bullet$  <code>Add\_Event</code> :  $Env \times {\tt EV{-}NAME} \times {\tt MODE} \times {\tt SORT*} \rightarrow Env$ adds an event with its mode and the types of its arguments
- $\bullet \,$  Set\_States :  $Env \times {\cal P}_{fin}(\tt STATE) \rightarrow Env$

sets the set of the states of the current hierarchical chart

 $\bullet$  lnit :  $Sig \rightarrow Env$ 

returns the initial environment, where the signature of the basic data types is given

#### Specification

 $\vdash_{CC} \_ \subseteq CC-\text{SPEC}$  $\vdash_{CASL} spec \mapsto \varSigma$  $\textsf{Init}(\varSigma) \vdash_{EVS} \textit{evs} \mapsto \rho$  $\rho \vdash_{VS} \text{vars} \mapsto \rho'$  $\frac{\rho' \vdash_C ch \mapsto ALLS, REFS}{\vdash_{CC} \text{cc-space spec evs vars } ch} \text{ if } REFS \subseteq ALLS$ 

ALLS is the set of all the states of ch, and REFS is the set of the states referred in some trigger in ch; therefore, the side-condition asserts that all the referred states have to be states of the chart too.

#### Casl specification

 $\vdash_{CASL} \_ \mapsto \_ \subseteq$  SPEC  $\times$  Sig

where Sig denotes the class of (many-sorted, first-order) signatures (with predicates).

 $\vdash_{CASL} spec \mapsto \Sigma$  means that

- *spec* is correct as CASL specification, and  $\Sigma$  is its signature (see [oS99]);
- $Sig(INTER) \subseteq \Sigma$  (Sig(INTEGER) is the signature of the standard specification of integers INTEGER, provided by the standard CASL libraries, see [RM99]);
- if two operations or two predicates in  $\Sigma$  have the same name, then their respective arities (i.e., sequences of argument sorts) are different<sup>1</sup>;
- the CASL semantics of *spec* is a nonempty isomorphism class of structures (the models of spec) such that, if D is an element of this class, then  $D_{|Siq|}$ [NTEGER] is (isomorphic to) the usual model of integers.

#### Event declarations

 $E_{EVS}$   $\rightarrow$   $E_{TSV}$   $\rightarrow$   $E_{VSV}$   $\rightarrow$  EVENT-DECS  $\times$   $Env$ 

 $\rho_i \vdash_{EV} e_i \mapsto \rho_{i+1} \quad i = 1, ..., n$ <br>  $\rho_1 \vdash_{EVS}$  event-decs  $e_1 ... e_n \mapsto \rho_{n+1}$ 

### Event declaration

 $E_{EV} = \rightarrow E = E_{RV} \times$  EVENT-DEC  $\times$  Env

<sup>&</sup>lt;sup>1</sup>Otherwise, we have to extend our language with *qualified names* in expressions and triggers, as well as in CASL terms and formulæ.

 $\rho \vdash_{EVS}$  event-dec  $e \ s_1 \ \ldots \ s_n \ m \mapsto \text{Add\_Event}(\rho, e, m, s_1 \ \ldots \ s_n)$ if  $e \notin$  Events( $\rho$ ) and  $s_i \in$  Sorts( $\rho$ ) for  $i = 1, ..., n$ 

#### Variable declarations

 $- \vdash_{VS} \_ \mapsto \_ \subseteq Env \times \texttt{VAR-DECS} \times Env$ 

 $\rho_i \vdash_V vdec_i \mapsto \rho_{i+1} \quad i = 1, ..., n$ <br>  $\rho_i \vdash_{VS} \text{var-decs } vdec_1 \ldots vdec_n \mapsto \rho_{n+1}$ 

Variable declaration

 $- \vdash_V \_ \mapsto \_ \subseteq Env \times \texttt{VAR-DEC} \times Env$ 

 $\overline{\rho \vdash_V \text{ var-dec } x \ s \ m \mapsto \text{Add\_Var}(\rho, x, m, s)}$  if  $x \notin \text{Vars}(\rho)$  and  $s \in \text{Sorts}(\rho)$ 

#### Chart

$$
\Box \vdash_C \Box \mapsto \Box \subseteq \text{Env} \times \text{CHART} \times (\mathcal{P}_{\text{fin}}(\text{STATE}) \times \mathcal{P}_{\text{fin}}(\text{STATE}))
$$

 $\rho \vdash_C ch \mapsto ALLS$ , REFS means that ch is correct w.r.t.  $\rho$ , and is associated with ALLS (the set of all its states), and REFS (the set of the states referred in some of its triggers).

 $\rho \vdash_{HC} hc_i \mapsto ALLS_i, REFS_i \quad i = 1, ..., n$ <br>  $\rho \vdash_{C} \text{chart } st \; hc_1 \; ... \; hc_n \mapsto \{st\} \cup_{i=1}^n ALLS_i, \cup_{i=1}^n REFS_i$ 

if  $ALLS_1, \ldots, ALLS_n$  are pairwise disjoint and do not contain st

A correct chart consists of a nonempty list of hierarchical charts that do not share states.

#### Hierarchical chart

 $- \vdash_{HC} \bot \rightarrow \bot \subseteq Env \times \text{HIERARCHICAL-CHART} \times (\mathcal{P}_{fin}(\text{STATE}) \times \mathcal{P}_{fin}(\text{STATE}))$ 

 $\rho \vdash_{HC} hc \mapsto ALLS$ , REFS means that hc is correct w.r.t.  $\rho$ , and is associated with ALLS (the set of all its states) and  $REFS$  (the set of all the states referred in some of its triggers).

$$
\rho' \vdash_{TRS} trs \mapsto REFS'
$$
\n
$$
\rho \vdash_{BCS} des \mapsto INNS, REFS"
$$
\n
$$
\rho \vdash_{HC} \text{hierarchical-chart} st \text{ sll start trs des \mapsto S', REFS' \cup REFS"
$$
\n
$$
\begin{cases}\nS \text{ is the set of the states appearing in } stl, \\
S' = \{st\} \cup S \cup INNS, \\
stat \in S, \\
st \notin S, \\
\rho' = \text{Set\_States}(\rho, S'), \\
(\{st\} \cup S) \cap INNS = \emptyset\n\end{cases}
$$

The states of a hierarchical chart  $(S')$  are the upper level state  $(st)$ , those on its first level not decomposed  $(S)$ , and those on the first level decomposed together their inner states  $(INNS)$ .

#### Decompositions

 $\texttt{--}\vdash_{DCS} \texttt{--} \mapsto \texttt{--} \subseteq \mathit{Env} \times \texttt{DECOMPS} \times \left(\mathcal{P}_{\mathit{fin}}(\texttt{STATE}) \times \mathcal{P}_{\mathit{fin}}(\texttt{STATE})\right)$ 

 $\rho \vdash_{DCS} des \mapsto INNS$ , REFS means that dcs is correct w.r.t.  $\rho$ , and is associated with INNS (the set of all its states), and REFS (the set of the states referred in the triggers of the transitions of its components).

 $\rho \vdash_C ch_i \mapsto INNS_i, REFS_i \quad i = 1, ..., n$ <br>  $\rho \vdash_{DCS}$  decomps  $ch_1 ... ch_n \mapsto \bigcup_{i=1}^n INNS_i, \bigcup_{i=1}^n REFS_i$ **if**  $INNS_1$ , ...,  $INNS_n$  are pairwise disjoint

#### Transitions

 $- \vdash_{TRS} \_ \mapsto \_ \subseteq Env \times \texttt{TRANS} \times \mathcal{P}_{fin}(\texttt{STATE})$ 

 $\rho \vdash_{TRS} \text{trs} \mapsto \text{REFS}$  means that trs is correct w.r.t.  $\rho$ , and is associated with REFS (the set of the states referred in its triggers).

$$
\rho \vdash_{TR} tr_i \mapsto REFS_i \quad i = 1, ..., n
$$
  

$$
\rho \vdash_{TRS} \text{ trans } tr_1 \dots tr_n \mapsto \bigcup_{i=1}^n REFS_i
$$

#### Transition

 $- \vdash_{TR} \_ \mapsto \_ \subseteq Env \times \texttt{TRAN} \times \mathcal{P}_{fin}(\texttt{STATE})$ 

 $\rho \vdash_{TR} tr \mapsto REFS$  means that tr is correct w.r.t.  $\rho$ , and is associated with REFS (the set of the states referred in its trigger).

 $\rho \vdash_{TPS} \text{tpars} \mapsto \rho'$  $\rho' \vdash_{TG} \text{trg} \mapsto REFS$  $\frac{\rho' \vdash_{AS} acts}{\rho \vdash_{TR} \texttt{tran source }tpars\texttt{ trg } acts\texttt{ target} \mapsto \texttt{REFS}} \textbf{ if } source, \texttt{ target} \in \texttt{States}(\rho)$ 

Notice that both the trigger trg and the actions acts are judged w.r.t. the environment  $\rho'$ enriched by the declarations of the transition parameters tpars.

#### **Transition parameters**

 $- \vdash_{TPS} \_ \mapsto \_ \subseteq Env \times \texttt{TRAN-PARAMS} \times Env$ 

 $\rho \vdash_{TPS}$  tpars  $\mapsto \rho'$  means that tpars is correct w.r.t.  $\rho$  and updates the environment returning  $\rho'$  by adding the transition parameters.

 $\rho_i \vdash_{TP} tp_i \mapsto \rho_{i+1} \quad i = 1, \ldots, n$  $\frac{\rho_{n+1} \vdash_{TG} tr \mapsto \emptyset}{\rho_1 \vdash_{TPS} \text{tran-params } tp_1 \ \dots \ tp_n \ tr \mapsto \rho_{n+1}}$ 

if neither happens, nor in-state, nor timed-trigger occur in tr

#### **Transition parameter**

 $E + \tau P = \rightarrow$   $E = Env \times \text{TRAN-PARM} \times Env$ 

 $\frac{\partial}{\partial y \to \tau_P \text{ tran-param } p \ s \mapsto \text{Add\_Par}(\rho, p, s)} p \notin \text{Vars}(\rho) \text{ and } s \in \text{Sorts}(\rho)$ 

#### Actions

 $- \vdash_{AS} \_ \subseteq Env \times$  ACTIONS

 $\rho \vdash_A act_i \quad i = 1, ..., n$ <br>  $\rho \vdash_{AS} actions act_1 ... act_n$ 

#### Action

 $- \vdash_A \_ \subseteq Env \times \text{ACTION}$ 

 $\frac{\rho \vdash_{EX} \exp \mapsto s}{\rho \vdash_A \text{assign } x \exp}$  if  $\text{Var\_Type}(\rho, x) = s$  and  $\text{Var\_Mode}(\rho, x) \neq \text{input}$ 

 $\frac{\rho \vdash_{EX} exp_i \mapsto s_i \quad i = 1, \ldots, n}{\rho \vdash_A \text{gen-ev } e exp_1 \ldots exp_n}$  if Ev\_Type $(\rho, e) = s_1 \ldots s_n$  and Ev\_Mode $(\rho, e) \neq \text{input}$ 

#### Trigger

 $- \vdash_{TG} \_ \mapsto \_ \subseteq Env \times \texttt{TRIGGER} \times \mathcal{P}_{fin}(\texttt{STATE})$ 

 $\rho \vdash_{TG} trg \mapsto REFS$  means that trg is correct w.r.t.  $\rho$ , and is associated with REFS (the set of the states referred in itself).

| $\rho \vdash_{TG}$ true $\rightarrow \emptyset$                    | $\rho \vdash_{EE} e_{exp} \rightarrow REFS$                                                               |
|--------------------------------------------------------------------|----------------------------------------------------------------------------------------------------|
| $\rho \vdash_{TG}$ true $\rightarrow \emptyset$                    | $\rho \vdash_{TG}$ happens $e_{exp} \rightarrow REFS$                                                     |
| $\rho \vdash_{TG}$ in-state $s \mapsto \{s\}$                      | $\rho \vdash_{EX} exp_i \leftrightarrow s_i$ $i = 1, ..., n$ if Pr $\vdash$ un $(\rho, pr) = s_1 ... s_n$ |
| $\rho \vdash_{EX} exp_1 \leftrightarrow s$                         | $\rho \vdash_{TG}$ pred $pr \exp_1 ... \exp_n \rightarrow \emptyset$                                      |
| $\rho \vdash_{TX} exp_2 \rightarrow s$                             | $\rho \vdash_{TG}$ $trg_2 \rightarrow REFS_2$                                                             |
| $\rho \vdash_{TG}$ equal $exp_1 exp_2 \rightarrow \emptyset$       | $\rho \vdash_{TG}$ and $trg_1 trg_2 \rightarrow REFS_1 \cup REFS_2$                                       |
| $\rho \vdash_{TG}$ $trg_1 \mapsto REFS_1$                          | $\rho \vdash_{TG}$ and $trg_1 trg_2 \rightarrow REFS_1 \cup REFS_2$                                       |
| $\rho \vdash_{TG}$ $trg_1 trg_2 \rightarrow REFS_1 \cup REFS_2$    | $\rho \vdash_{TG}$ $trg_1 trg_2 \rightarrow REFS$                                                         |
| $\rho \vdash_{TG}$ or $trg_1 trg_2 \rightarrow REFS_1 \cup REFS_2$ | $\rho \vdash_{TG}$ not $trg \mapsto REFS$                                                                 |
| $\rho \vdash_{TG}$ $quant-trigger$ $qop$ $qsl; trg \mapsto REFS$   |                                                                                                    |

 $\rho \vdash_{EX} i e \mapsto Integer$  $\rho \vdash_{TG} \text{trg} \rightarrow REFS$ <br>  $\rho \vdash_{TG} \text{timed-trigger} \text{top} \text{ierg} \rightarrow REFS$  if timed-trigger does not occur in trg

#### Event expression

 $E_{EE}$  =  $\mapsto$  =  $E$  Find  $\times$  EV-EXPR  $\times$   $\mathcal{P}_{fin}$  (STATE)

 $\rho \vdash_{EE} e\_{exp} \rightarrow REFS$  means that e\_exp is correct w.r.t.  $\rho$ , and is associated with REFS (the set of the states, at most one, referred in itself).

 $\rho \vdash_{EX} exp_i \mapsto s_i$   $i = 1, ..., n$ <br>  $\rho \vdash_{EE} ev e exp_1 ... exp_n \mapsto \emptyset$  if  $Ev\text{-Type}(\rho, e) = s_1 ... s_n$ , and  $Ev\text{-Mode}(e) \neq output$ 

 $\rho \vdash_{EE}$  entered  $s \mapsto \{s\}$ 

$$
\rho \vdash_{EE} \texttt{exited}\ s \mapsto \{s\}
$$

### Expression

 $E - E_X - \rightarrow E = Env \times \text{EXPR} \times \text{SORT}$ 

 $\rho \vdash_{EX} exp \mapsto s$  means that  $exp$  is correct w.r.t.  $\rho$ , and has type s.

$$
\overline{\rho \vdash_{EX} x \mapsto \text{Var}\_\text{Type}(x)}
$$
 if  $x \in \text{Vars}(\rho)$   

$$
\overline{\rho \vdash_{EX} p \mapsto \text{Var}\_\text{Type}(p)}
$$
 if  $p \in \text{Vars}(\rho)$   

$$
\overline{\rho \vdash_{EX} q \mapsto \text{Var}\_\text{Type}(q)}
$$
 if  $q \in \text{Vars}(\rho)$ 

 $\rho \vdash_{EX} exp_i \mapsto s_i \quad i = 1, ..., n$ <br>  $\rho \vdash_{EX} exp1 op exp_1 ... exp_n \mapsto s$  if  $Op-Fun(\rho, op) = (s_1 ... s_n, s)$ 

#### $3.3$ 3.3 Synchronous Time Semantic (Single Step)

In this section, and in the next one too, we consider only those CASL-CHART specifications that are statically correct, according to Sect. 3.2; all semantics functions are partial and by default are undefined on all the uncorrect specifications.

We give a dynamic semantics to a correct CASL-CHART specification in two steps:

- $-$  first, we give a semantics to its CASL specification component, and use the resulting model (an algebra) to define the semantic domains;
- { then, we shall give the semantics for its chart component using such domains.

#### Casl specification

• CASL: SPEC  $\rightarrow_{\text{p}}$  Alg

where  $Alg$  is the class of the many-sorted first-order structures (or algebras).

 $CASL(spec)$  is defined iff spec is statically correct, and in such cases

$$
\mathsf{CASL}(spec) = D
$$

where the  $\Sigma$ -algebra D is an element of the CASL semantics of spec.

This is a good definition, because the static correctness of *spec* ensures that the CASL semantics of spec is a class of isomorphic algebras. Moreover we have that  $D_{|Sig(\text{INTERER})}$ is isomorphic to the usual algebra of the integers.

#### CASL-CHART Specification

Assume to consider a statically correct CASL-CHART specification.

 $cc\text{-}spec = cc\text{-spec spec}$  evs vars ch,

s.t.  $CASL(spec) = D$ , where D is a  $\Sigma$ -algebra.

The semantics of cc-spec should represent all possible executions of the system modelled by such specication. We represent a system execution by saying at each time unit (step) what is the input and what is the output of the system: in this case the input is given by the values updating the input variables and by the happened input events, while the output is given by the values updating the output variables and by the happened output events. Thus, a generic execution may be graphically presented as below, where a simple arrow  $(\rightarrow)$  represents the system life during a time unit (a step).

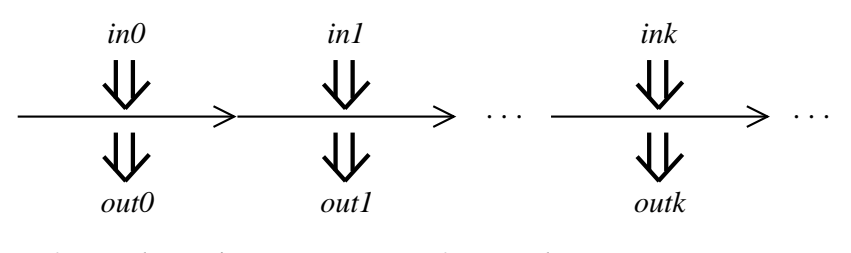

*in0, ..., ink* , ... inputs *out0, ..., outk* , ... outputs

A time-unit corresponds to a single step in the "synchronous time model", whereas it corresponds to a macro-step in the "asynchronous time model" [HN96], see Sect. 3.4.

The synchronous time model assumes that the system executes one (single) step per timeunit, reacting to the external changes represented by the inputs. The internal changes (i.e., updating of variables, and generating events), performed by the system during a step execution, and the input received during such step, will be perceived only in the next step, and so on. Hence, assuming that the computation of the involved conditions and the execution of the involved actions terminate, a step execution always terminates.

Formally, we dene the system executions as a partial function from streams<sup>2</sup> of inputs into sets of streams of outputs. We cannot simply use functions from input streams to output streams, because the behaviour of the modelled system may be nondeterministic, i.e., many outputs may be the result of the same input. The inputs and the outputs are pairs, whose components are the updates of the the input (output) variables and the received input (generated output) events.

The index D below denotes the  $\Sigma$ -algebra modelling the data used by the system.

• CC: CC-SPEC  $\rightarrow_{\text{p}}$   $\bigcup_{D \in Alg}$  Executions  $_D$ 

 $CC$ (cc-spec spec evs vars ch)=

if cc-spec spec evs vars ch is correct, then CC' $_{\mathsf{SP}_{(spec)}(evs,\ vars,\ ch)}$  else undefined.

- *Executions*  $p = \lfloor npu \iota_D \rightarrow_p P(\text{Output}_{D}) \rfloor$
- $\Box$  Input D  $\Box$  D  $\Box$
- $\vdots$   $\vdots$   $\vdots$   $\vdots$   $\vdots$   $\vdots$   $\vdots$
- Value $D = \bigcup_{s \in Sorts(\varSigma)} D_s$  (therefore,  $\mathbf{Z} \approx D_{Integer} \subseteq Value$ )
- $\bullet$   $\mathit{Events}_D = \mathit{Pf_{fin}}(\verb|Lv-namL| \times \mathit{Value}_D) \cup \{\verb|entered|, st), \verb|extred|, st) \mid st \in \verb|SIAIL|} \}$
- $\bullet$  CC'<sub>D</sub>: EVENT-DECS  $\times$  VAR-DECS  $\times$  CHART  $\;\rightarrow\; \mathit{Executions}_D$

To define CC' we have to consider that, in general, the effects produced by an acceptable input stream over the system modelled by a CASL-CHART specification in a particular execution, starting from a given initial configuration, can be suitably represented by a

<sup>-</sup>A stream is an infinite sequence.

stream of "snapshots". Intuitively, a snapshot represents the situation of the system  $at$ the end of a step; it contains:

- $-$  the set (finite) of all the current active states (i.e., the states of the chart in which the system happens to be) at the end of that step;
- ${\rm -}$  the current store, that associates with variables their current values of appropriate sorts (the values of the input variables are those given by the received input);
- $-$  the set (finite) of the events that have been generated in this step, including those events that signal an exiting from or entering into a state, and the input events (received from outside); such events will be sensed in the following step.

The initial snapshot is characterized by the start states of the whole chart, the empty store, and the events that represent the entering into the start states.

Graphically:

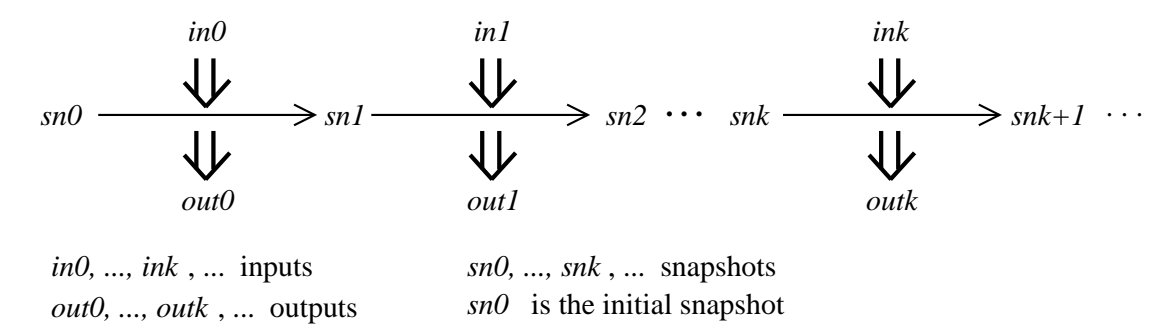

Formally

- $\mathcal{L}$  shot  $\mathcal{L}$   $\mathcal{L}$   $\mathcal{L}$  -states are produced by  $\mathcal{L}$  -states  $\mathcal{L}$
- States =  $\mathcal{P}_{\text{fin}}(\text{STATE})$
- $\bullet$  Store  $_D = [\text{VAR} \rightarrow_{\text{p}} \; Value_D ]$

From now on we will drop the index  $D$  referring to the data part from the various domains and functions.

We define CC' by means of an auxiliary function, step, describing the change of the configuration (snapshot) of the system modelled by a chart due to a given input. Because the trigger of a transition may concern the past history of the chart (i.e., the sequence of the past snapshots), step will take a history (a finite sequence of snapshots) as an argument instead of just a snapshot.

The output produced at each step is be determined by a function output by looking at the snapshot at the end of the step.

Graphically:

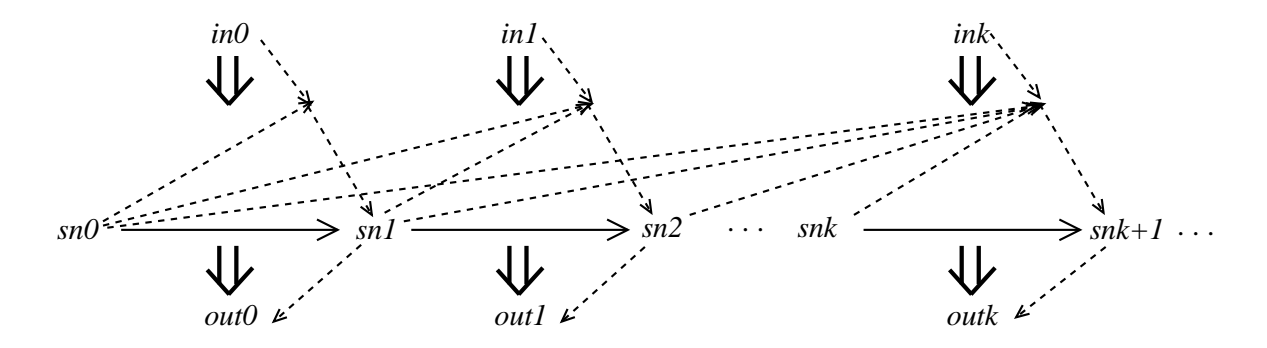

*sn0* = init\_snapshot()show grestore /Times-Italic findf**ont 14 scalarit())shet fognegt aree/T2th 229t at an si** *sn1* = step()show grestore /Times-Italic findfont 14 sc**alefbnt outfont()skawe 6&2t64 araFishats-Italics fi**xed  $sn2$  = step()show grestore /Times-Italic findfont 14 scalefont setfont gsave 69 259 translate 1 -1 scales ...  $snk+1$  = step()show grestore /Times-Italic findfont 14 scalefont setfont gsave 84 289 translate 1 -1 ...  $outk = output()$ show grestore /Times-Italic fi

 $CC'(evs, vars, ch) = exec$ , where

 $exec(is)$  is defined iff is is an admissible input stream for the chart, i.e., the updates in is provide values only to input variables and the events contained in is are input only; formally, for all  $j \ge 0$ , if  $is \downarrow_j = (ups, ES)$ :

- ${\bf -}$  if  $(x, val) \in ups$ , then var-dec x s input appears in vars and val  $\in D_s$
- if  $(e, val_1 ... val_n) \in ES$ , then event-dec  $e s_1 ... s_n$  input appears in evs, and  $\cdots$ ,  $\cdots$   $\cdots$   $\cdots$

Whenever  $exec(is)$  is defined, we have that:

$$
exec(is) =
$$
\n $\{ \text{ outputs}(ss, \text{ evs}, \text{vars}) \mid \exists ss \in \text{Snapshot}^{\infty} \text{ s.t. } ss \downarrow_0 = \text{init\_snapshot}(ch) \text{ and}$ \n $\text{for all } j \geq 0: \text{ss} \downarrow_{j+1} \in \text{step}(ch, \text{ss} \downarrow_j, \text{is} \downarrow_j) \}$ 

#### Output projection

 $\bullet$  outputs:  $Snapshot^\infty \times \texttt{EVENT-DECS} \times \texttt{VAR-DECS} \; \rightarrow \; Output^\infty$ 

outputs( $sn_{\theta}$  &  $sn_{\theta}$  &  $sn_{\theta}$  & ..., evs, vars) =

output(sn<sub>1</sub>, evs, vars) & output(sn<sub>2</sub>, evs, vars) & ...

 $\bullet$  output:  $Snapshot \times \texttt{EVENT-DECS} \times \texttt{VAR-DECS} \; \rightarrow \; \textit{Output}$ 

output( $\langle AS, \sigma, ES \rangle$ , evs, vars) =  $\langle \{ (x, \sigma(x)) \mid x \in OUTVS \}, ES \cap OUTES \rangle$ 

OUTVS is the set of the output variables, i.e.,

 ${x \mid x$  var-dec x s output appears in vars,

and *OUTES* is the set of the output events, i.e.,

 $\{e$  event-dec  $e s_1 \ldots s_n$  output appears in  $evs\}.$ 

#### Initial snapshot

 $\bullet$  init snapshot: CHART  $\rightarrow$  Snapshot

init\_snapshot(ch) =  $\langle AS, \,Empty_F, \{(\text{entered}, st) \mid st \in AS\}\rangle$ 

where  $AS =$  start\_states(*ch*).

 $\bullet$  start\_states: CHART  $\cup$  HIERARCHICAL-CHART  $\rightarrow$  States

start\_states(ch) returns the states that are entered whenever ch is activated.

- $=$  start\_states(chart  $st$   $\hbar c_1$   $\ldots$   $\hbar c_n)$   $=$   $\{st$   $\}\cup_{i=1}^n$  start\_states( $\hbar c_i)$
- $=$  start\_states(hierarchical-chart st stl start trs dcs)  $=$  start

#### A step

- $\bullet$  step: CHART  $\times$  *History*  $\times$  *Input*  $\to$   $\mathcal{P}(Snapshot)$
- $\bullet$  *History*  $=$  *Snapshot* ' (histories, i.e., nnite sequences of snapshots)

This is the basic function that "executes" a (single) step. Given a chart and a history till the beginning of a certain step, an input, then a possible result of a step consists of a new configuration of the system, i.e., a snapshot.

Notice that we might have a numerable innity <sup>3</sup> of dierent results, due to the transition parameters; and that there is at least one result, due to the possibility of the \idle move", whenever no other move is allowable. By *move*, we mean the execution of a transition.

In general, nondeterminism occurs, due to both the choice from the allowable sets of transitions and the effect of their respective actions; actually, the same set of assignment actions might lead to different stores, it being understood that all the expressions on the right side evaluate according to the same store  $-$  the one at the beginning of the current step  $-$  and the same transition parameter evaluation, because write-write racing conditions [HN96] might occur on some local or output variables. As well as in STATEMATE, during a step execution, a maximal subset of the enabled transitions <sup>4</sup> is taken, in which no pair of transitions is in con
ict and no transition having higher priority is left out. For our purposes, we point out that:

 ${\bf -}$  a transition is enabled if the system is in its source state (i.e., its source state belongs to the set of the current active states) and its trigger holds (i.e., its trigger evaluates to true, w.r.t. a possible transition parameter evaluation and the current history);

 $\,$   $\,$  It is numerable, if we assume  $\,$   $\!$  term generated.

<sup>4</sup> Obviously, the transitions we consider are enabled w.r.t. the snapshot at the beginning of the step, considering the new input.

- $-$  two transitions are in conflict if there exists a same state from which the system exits if either is taken;
- $\alpha$  = a transition has higher priority than another, if the former's source state "contains" the latter's one as inner state.

 $\mathsf{step}(\mathit{ch}, \mathit{h} \ \& \ \langle AS, \sigma, \mathit{ES} \rangle, \ (\mathit{ups}_I, \mathit{ES}_I)) =$  $\{AB \setminus EAIL\}$   $\cup EIVLEN, o, INI \cup ESI$  $(EXIT, ENTER,  ups,  INT \in C(ch,  h & \langle AS, \sigma, ES \rangle)$  and  $\sigma' \in apply( ups \cup  ups_1, \sigma)$  $\}$ 

#### Apply updates

• apply:  $Updates \times Store \rightarrow \mathcal{P}_{fin}(Store)$ 

apply(ups,  $\sigma$ ) returns the set of all the stores that might come out owing to the application of all the updates in ups to  $\sigma$  in all the possible orders. Recall that an update is a pair consisting of a variable and of an assigned value.

apply(ups,  $\sigma$ ) = if  $ups = \emptyset$  then  $\{\sigma\}$ else  $\{\sigma' | x \mapsto val \mid (x, val) \in ups$  and  $\sigma' \in apply(ups \setminus \{(x, val)\}, \sigma)$ 

#### Single-step basic function

- C: CHART  $\times$  History  $\rightarrow$   $\mathcal{P}(Local\;Result)$
- Local Result = States States Updates Events

C is the basic function dening the semantics of a (single) step. Rather than a set of snapshots, as step does, C returns a more disaggregate information, named *local results*, precisely a set of quadruples:

- the exited states;
- the entered states;
- { the variable updates performed by the taken transitions, it is necessary to keep this information, instead of the new stores, because of possible write-write racing conditions;
- ${\rm -}$  the events whose generation is associated with the taken transitions, including those that signal an exiting from or entering into a state (note that this set does not include input events, because them cannot be generated by the chart).

 $idle = (\emptyset, \emptyset, \emptyset, \emptyset) \in LocalResult$  is the result of the "idle move" (i.e., when the input values and sensed events produced no effect), so no change in the active states, no produced updates, and no generated events.

Obviously, several (even infinite) quadruples might be produced. This may happen only if different sets of transitions can be taken in the current snapshot, considering the given history.

 $C(\text{chart } st \; hc_1 \; \ldots \; hc_n, \; h) =$  $\{ (\cup_{i=1}^{\infty} E X I I_i, \cup_{i=1}^{\infty} E N I E n_i, \cup_{i=1}^{\infty} u p s_i, \cup_{i=1}^{\infty} E V s_i) \}$ for  $i = 1, \ldots, n$  (*EXIT<sub>i</sub>*, *ENTER<sub>i</sub>*, *ups<sub>i</sub>*, *EVS<sub>i</sub>*)  $\in$  **HC**(*hc<sub>i</sub>*, *h*) }

### Hierarchical Cahrt

```
• HC: HIERARCHICAL-CHART \times History \rightarrow \mathcal{P}(Local\_Result)
```

```
HC(hierarchical-chart st stl start trs dcs, h) =
```
 $\text{let } AS = \pi_I (hd(h));$ 

 $hd(h)$  is the snapshot at the beginning of the current step; its first component, AS, is the set of the active states in the whole chart, not only in this hierarchical chart  $S =$  active\_states(stl, dcs, AS);

S is the set of active states in this hierarchical chart, at most it contains one element in

if  $S = \emptyset$  then

 $\{$  idle  $\}$ 

else

- **Iet**  $\{st\}\equiv\emptyset$ , recall that S has at most one element  $EFFS = TRS(trs, st', h)$  $EFFS$  is the set of the effects due to the execution of any possible habilitated transition in trs starting from  $st'$
- in if  $EFFS = \emptyset$  then i.e., if the first level of this hierarchical chart cannot move  $\mathbf{if}\,$  is\_decomposed $(\,st',\,dcs)\,=\,true\,\,\mathbf{then}$

 $\textsf{C}(\mathsf{decomp}(st',\,dcs),\,h)$ 

whenever possible, the inner chart, in which st\_is decomposed, will move else  $\{$  idle $\}$ 

```
this hierarchical chart does not move, so the only result is the "idle move"
else this is the case when EFFS \neq \emptyset
```

```
let EXIT = AS \cap substates(st', dcs); states exited by any move in EFFS
in
```
 $\{$  (*EXIT*, *ENTER*, *ups*,  $GEN \cup \{ (exited, st'') \mid st'' \in EXIT \} \cup \{ (entered, st'') \mid st'' \in ENTER \} ) \mid$  $(target, ups, GEN) \in EFFS$  and  $ENTER = \{target\} \cup start\_states(decomp(target, dcs)$ 

```
\}
```
 $\bullet$  is\_decomposed: STATE  $\times$  DECOMPS  $\;\rightarrow\; \{ \mathit{true}, \mathit{false}\}$ 

is decomposed(st, decomps  $ch_1$  ...  $ch_n$ ) =

 $st =$  upper\_state $(ch_1)$  or ... or  $st =$  upper\_state $(ch_n)$ 

 $\bullet$  upper\_state: CHART  $\rightarrow$  STATE+

upper\_state(chart  $st \; h c_1 \; \ldots \; h c_n ) \, = \, st$ 

- $\bullet$  decomp: STATE  $\times$  DECOMPS  $\rightarrow_{\textrm{\tiny{p}}}$  CHART
	- $=$  decomp(st, decomps A) is undefined
	- ${\bf -}$  decomp $(st,\, {\tt decomps}\,\, ch_1\,\, \dots\,\, ch_n) =$ if  $st =$  upper\_state $(ch_1)$  then  $ch_1$  else decomp $(st,$  decomps  $ch_2 \ldots ch_n)$

Note that is\_decomposed(st,  $dcs$ ) = true iff decomp(st,  $dcs$ ) is defined.

 $\bullet$  active\_states: STATE+  $\times\ DECOMPS \ \times \ States \ \rightarrow \ \ States$ 

active\_states(*stl, decs, AS*) returns the active states of the hierarchical chart made of stl and decs w.r.t.  $AS$ ; it returns either a singleton or the empty set.

active\_states $(st_1 \ldots \ st_n,$  decomps  $\ ch_1 \ldots \ ch_k, \ AS) =$ 

 $\{st_1, \ldots, st_n, \text{ upper-state}(ch_1), \ldots, \text{ upper-state}(ch_k) \} \cap AS$ 

 $\bullet$  substates: STATE  $\times$  DECOMPS  $\;\rightarrow\; \mathit{States}$ 

substates(st, dcs) is the set of the states, whose elements are st, and all the states of the possible chart, among those listed in  $\text{d}cs$ , that forms the decomposition of st.

- $=$  substates(st,  $dcs$ )  $=$  all\_states(decomp(st,  $dcs$ ))
- $\bullet$  all\_states: CHART  $\cup$  CHART  $\;\rightarrow\; \; States$ 
	- ${\sf I}={\sf all\_states}({\sf chart}~st~hc_1~\dots~hc_n)=\{st~\}\cup_{i=1}^n~{\sf all\_states}(hc_i)$
	- ${\sf d}$  all states(hierarchical-chart st st<sub>1</sub> ... st<sub>n</sub> start trs decomps  $ch_1$  ...  $ch_k$ ) =  $\{st,\, st_1\, ,\, \dots ,st_n\}\cup_{i=\, 1}^{\kappa}$  all\_states $(\, ch_i\,)$

Transitions

- $\bullet$  TRS: trans  $\times$  state  $\times$   $History$   $\;\rightarrow$   $\;Effects$
- eer, en aander van die polities van die steds van die beskryf van die beskryf van die beskryf van die beskryf

TRS(*trs, st, h*) returns the set of all the possible "effects" associated with those transitions listed in trs that are enabled w.r.t. the active state st and the history  $h$ , i.e., whose source state is st and whose trigger evaluates to true w.r.t. a permitted transition parameter evaluation and the history  $h$ . Note that we might have a (numerable) infinity of different effects, due to transition parameters, or even no effect, whenever no transition is enabled.

Each effect, caused by taking an enabled transition, is a triple that consists of:

- a target state,
- a finite set of updates, due to the assignment actions of the transitions,

 $-$  a finite set of local or output events, due to the event generation actions of the transitions.

TRS(trans  $tr_1$  ...  $tr_n$ ,  $st$ ,  $h$ ) = TR( $tr_1$ ,  $st$ ,  $h$ )  $\cup$  ...  $\cup$  TR( $tr_n$ ,  $st$ ,  $h$ )

#### Transition

 $\bullet$  TR: tran $\times$  state  $\times$   $History$   $\;\rightarrow$   $\;Effects$ 

TR defines the possible effects of a transition w.r.t. a current active state and a history.

First of all, we check whether the current state is the source state of the transition. If the answer is no, we get the empty set of effects. Otherwise, the possible transition parameters are processed, taking into account any permitted instantiation of them that satisfies the given condition, considering the current store too. This might lead to a (numerable) infinity of effects, as a final result.

Then, the transition trigger is evaluated w.r.t. each permitted instantiation of the transition parameters, and the same history; whenever it evaluates to  $true$  -i.e., the transition is enabled  $-$  a further part of the effect is given by the evaluation of the actions (assignments and event generations, separately).

 $TR$ (tran source tpars trg acts target, st, h) = if source  $= st$  then let  $\mathcal{I} = \text{TPS}(tparse, h)$ in  $\bigcup_{\pi \in \mathcal{I}} \mathsf{TR}'$  (trg, acts, target, h,  $\pi$ ) else  $\emptyset$ else ;

- $\bullet$  TR': TRIGGER  $\times$  ACTIONS  $\times$  STATE  $\times$   $History$   $\times$   $PEval$   $\;\rightarrow$   $\;Eftects$
- $PEval =$  [PARAM  $\rightarrow$ <sub>p</sub> Value] (transition parameter instantiations)

If the transition trigger evaluates to true w.r.t. the given history and transition parameter evaluation, then a single effect can be calculated.

 $TR'(trg, acts, target, h, \pi) =$ if  $TG(trg, h, \pi, Empty_F) = true$  then **let**  $\sigma = \pi_2 (hd(h))$  the current store  $(ups, ES) = AS(\text{acts}, \sigma, \pi)$ in { (target, ups, ES) } else  $\emptyset$ 

#### Transition Parameters

 $\bullet$  TPS: TRAN-PARAMS  $\times \; History \; \rightarrow \; \mathcal{P}(PEval)$ 

define the possible instantiations of the transition parameters.

TPS(tran-params tpl trg, h)  $=$  $\{\pi \in PEval \mid \text{ok}(tpl, \pi) = true \text{ and } \text{TG}(trg, h, \pi, Empty_F) = true \}$  $\bullet$  ok: TRAN-PARAM\*  $\times$   $PEval$   $\;\rightarrow$   $\;\{ true , false \}$  $ok(A, Empty_F) = true$  $ok(tran-param p s tpl, \pi) = ok(tpl, \pi_{|Dom(\pi)\setminus\{p\}})$  and  $\pi(p) \in D_s$ 

## Actions

• AS: ACTIONS 
$$
\times
$$
 Store  $\times$  PEval  $\rightarrow$ <sub>p</sub> (Update  $\times$  Events)

AS(actions  $act_1$  ...  $act_n, \sigma, \pi$ ) =

let  $(ups_1, EVS_1) = A(act_1, \sigma, \pi), \ldots, (ups_n, EVS_n) = A(act_n, \sigma, \pi)$ 

 $\text{in}$   $(\cup_{i=1}$  ups<sub>i</sub>,  $\cup_{i=1}$  EVS<sub>i</sub>)

## Action

• A: ACTION  $\times$  *Store*  $\times$  *PEval*  $\rightarrow$  *<sub>p</sub> Updates*  $\times$  *Events* 

A(assign  $x \exp, \sigma, \pi$ ) = ({  $(x, \text{EX}(exp, \sigma, \pi, \text{Empty}_{\text{F}}))$ }, $\emptyset$ )

A(gen-ev e exp<sub>1</sub> ...  $exp_n$ ,  $\sigma$ ,  $\pi$ ) =

 $(\emptyset, \{(\mathit{e}, \mathsf{EX}(\mathit{exp}_1, \sigma, \pi, \mathit{Empty}_F), \dots \mathsf{EX}(\mathit{exp}_n, \sigma, \pi, \mathit{Empty}_F))\})$ 

## Trigger

- TG: TRIGGER  $\times$  History  $\times$  PEval  $\times$  QEval  $\rightarrow$  {true, false}
- $QEval = [\mathsf{Q-VAR} \rightarrow_{\mathsf{p}} Value]$  (logical variables instantiations)

To evaluate a trigger we need, besides the transition parameters evaluation, the current history as well (see timed triggers).

- ${\sf TGG(true, h, \pi,\varphi) = true}$
- ${\sf TGG}$ (happens e\_exp, h &  $\langle AS, \sigma, ES \rangle, \pi, \varphi$ ) = if  $\mathsf{EE}(e\_{exp}, \sigma, \pi, \varphi) \in ES$  then true else false

Intuitively, happens  $e\_{exp}$  means that the event coming out from the evaluation of  $e\_{exp}$  is happening (it is perceived just now), at the beginning of the current step.

 ${\cal T} = TG(in-state st, h \& \langle AS, \sigma, ES \rangle, \pi, \varphi) = {\bf if} st \in AS$  then true else false

in-state st means that the system is in the state st at the beginning of the current step.

- ${\cal T} = {\cal T}G(pred \ preexp_1 \ldots exp_n, h \& \langle AS, \sigma, ES \rangle, \pi, \varphi) =$ if  $(\mathsf{EX}(exp_1, \sigma, \pi, \varphi), \ldots, \mathsf{EX}(exp_n, \sigma, \pi, \varphi)) \in pr^D$  then true else false  ${\sf TGG}$ (equal  $exp_1 exp_2$ ,  $h \& \langle AS, \sigma, ES \rangle, \pi, \varphi$ ) = if  $EX(exp_1, \sigma, \pi, \varphi) = EX(exp_2, \sigma, \pi, \varphi)$  then true else false  ${\sf TGG}$ (and trg<sub>1</sub> trg<sub>2</sub>, h,  ${\pi,\varphi})$  = if  $TG(trg_1, h, \pi,\varphi) = true$  and  $TG(trg_2, h, \pi,\varphi) = true$  then true else false  ${\sf TGG}$  (or trg<sub>1</sub> trg<sub>2</sub>, h,  ${\pi,\varphi}$ ) = if TG(trg<sub>1</sub>, h,  $\pi,\varphi$ ) = false and TG(trg<sub>2</sub>, h,  $\pi,\varphi$ ) = false then false else true  ${\sf TGG(not\;trg, h, \pi,\varphi) = \textbf{if } \textsf{TG}(trg, h, \pi,\varphi) = \textit{true} \textbf{then } \textit{false} \textbf{ else } \textit{true}}$  ${\sf TGG}$ (quant-trigger exists q s trg, h,  $\pi,\varphi$ ) = if there exists val  $\in D_s$  s.t. TG(trg, h,  $\pi,\varphi[q \mapsto val]) = true$  then true else false  ${\sf TGG}$ (quant-trigger forall q s trg, h,  $\pi,\varphi$ ) = if for all  $val \in D_s$  TG(trg, h,  $\pi,\varphi[q \mapsto val]) = true$  then true else false  ${\sf TGG}$ (timed-trigger timeout ie trg, h,  $\pi,\varphi$ ) = let  $\sigma = \pi_{2}(hd(h))$  the current store in timeout(EX(ie,  $\sigma, \pi, \varphi$ ), trg, h,  $\pi, \varphi$ ) where timeout $(n, trg, h, \pi,\varphi) \stackrel{\text{def}}{=}$ if  $n < \theta$  then true else if TG(trg, h,  $\pi,\varphi$ ) = true then false else if  $tl(h) = A$  then true else timeout(n - 1, trg, tl(h),  $\pi$ ,  $\varphi$ ) Intuitively, timed-trigger timeout *ie trg* means that at least *ie* time-units have elapsed (i.e., at least *ie* steps have been performed) since the last time trg was true; and this is regarded as true, if from the current history it turns out that trg was always false.
- ${\sf TGG}$ (timed-trigger since ie trg, h,  $\pi,\varphi$ ) =

let 
$$
\sigma = \pi_2(hd(h))
$$
 in since  $(EX(ie, \sigma, \pi, \varphi), \text{trg}, h, \pi, \varphi)$ 

where

since $(n, trg, h, \pi,\varphi) \stackrel{\text{def}}{=}$ if  $n < 0$  then true else if TG(trg, h,  $\pi,\varphi$ ) = false then false else if  $tl(h) = A$  then false else since(n - 1, trg,  $tl(h)$ ,  $\pi$ ,  $\varphi$ )

Intuitively,  $\tt$ imed- $\tt{trigger}$  since  $ie$   $trg$  means that, now and at least through the last *ie* time-units (or steps), trg was true; and this is regarded as false, if less than ie steps have been performed till now.

- TGtimed-trigger before ie trg,  $h, \pi, \varphi$  = let  $\sigma = \pi_{2}(hd(h))$  in before(EX(*ie*,  $\sigma$ ,  $\pi$ , $\varphi$ ), trg, h,  $\pi$ ,  $\varphi$ ) where before $(n, trg, h, \pi,\varphi) \stackrel{\text{def}}{=}$ if  $n < 0$  then false else if  $n = 0$  then  $\mathsf{TG}(trq, h, \pi, \varphi)$  else if  $tl(h) = A$  then false else before(n - 1, trg,  $tl(h)$ ,  $\pi$ ,  $\varphi$ )

Intuitively, timed-trigger before *ie trg* means that  $trg$  was true exactly *ie* timeunits (or steps) ago, and this is regarded as false, if less than *ie* steps have been performed till now.

#### Event expression

- $\bullet$  EE: EV-EXPR  $\times$  *Store*  $\times$  *PEval*  $\times$  *QEval*  $\rightarrow$  *<sub>p</sub> Events*
- ${\sf E}{\sf E}$ (ev e exp<sub>1</sub> ... exp<sub>n</sub>,  $\sigma$ ,  $\pi$ , $\varphi$ ) = {(e,  ${\sf EX}(exp_1, \sigma, \pi,\varphi)$  ...  ${\sf EX}(exp_n, \sigma, \pi,\varphi)$ )}
- ${\sf E}$  EE(entered st,  $\sigma, \pi, \varphi$ ) = {(entered, st)}
- ${\sf E} = {\sf E}({\sf exited}~st, \sigma, \pi,\varphi) = \{({\sf exited},~st)\}$

#### Expression

- EX: EXPR  $\times$  *Store*  $\times$  *PEval*  $\times$  *QEval*  $\rightarrow$ <sub>p</sub> Value
- ${\bf -if} \; x \in \texttt{VAR}, \; \; {\bf then} \; \; {\sf EX}(x, \sigma, \pi, \varphi) = \sigma(x)$
- ${\bf -if} \ \ p \in {\tt PARAM}, \ \ {\bf then} \ \ {\sf EX}(p, \sigma, \pi, \varphi) = \pi(p)$
- ${\bf -if} \ q \in {\bf Q}$ -VAR, then  $EX(q, \sigma, \pi, \varphi) = \varphi(q)$
- ${\sf E}{\sf X}(\textsf{app1} \;\; op \;\; exp_1 \;\; . . \;\; exp_n, \sigma, \pi, \varphi) = op^D(\textsf{EX}(\textit{exp}_1, \sigma, \pi, \varphi), \; . . . , \textsf{EX}(\textit{exp}_n, \sigma, \pi, \varphi))$

#### 3.4 Asynchronous Time Model (Macro-steps) Semantics 3.4

The asynchronous time model allows several steps  $-$  that form a *macro-step, or super-step*  $-$  to take place within a time-unit: time does not advance inside a macro-step. In this model, the system is assumed to repeatedly execute a single step  ${ -}$  here called *micro-step* - reacting to both the same input and the effects due to the previous micro-steps in the current macro-step, until the system is in a *stable configuration*  $-i.e.,$  there is no internally generated event, even of the form (exited, st) or (entered, st). Only then the system becomes ready to react to the next input. Hence, it might result in an infinite loop.

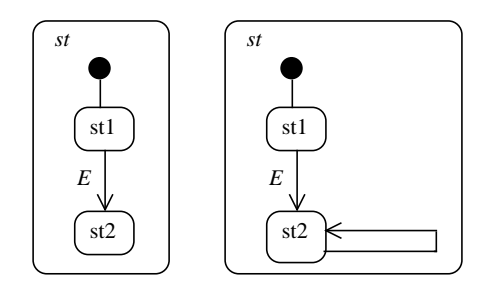

Figure 3.1: Two different charts.

In other words, the next input takes effect if and when the *whole* chart reaches a stable configuration, following a maximal chain reaction composed of a finite sequence of microsteps.

For simplicity, according to one of the possibilities analyzed in [?], we assume that the lifetime of each external event in the input is the whole macro-step, whereas lifetime of each internally generated event is since its generation till the possible end of the macrostep. Just as before, the new values are assigned to the required input variables at the beginning of the (first micro-step in the) macro-step, whereas the appropriate local and output variables are updated at the end of each micro-step. Furthermore, a macro-step  $$ provided that it terminates  $-$  takes one time-unit.

Let us be more explicit about what we mean by "stable configuration". Quite simply, a configuration is stable if no more moves are allowable, with the exception of the idle move. Note that the two charts in Figure 3.1 are different in their behaviour: in the former case, being in the state  $st$ , no move is possible (except the idle one); but, in the latter case, one move is always allowable, which generates the events (exited,  $st$ ) and (entered, st): actually, in the latter case, a macro-step does not terminate. Therefore, as a general rule, we can assert that, because *no event* has been internally generated, it follows that the system has stopped: no transition has been taken, and so the status reached by the system is stable.

Graphically

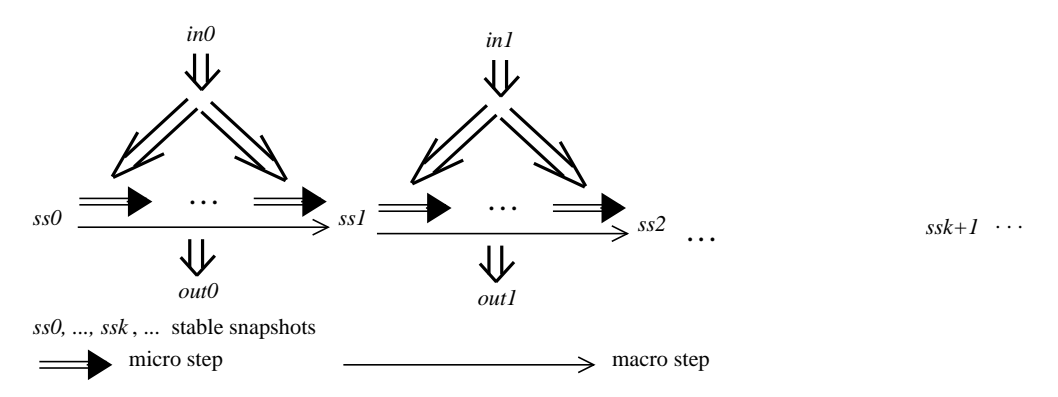

In order to define this alternative dynamic semantics, it is sufficient to modify slightly the definition of CC', see 3.3: now, it applies Macro $(ch, is \downarrow_j, ss \rfloor_j)$ , in place of step $(\dots)$ .

Hence, we define the function Macro in terms of repeated applications of another function,

Micro, that "executes" one micro-step at a time; in turn, Micro is defined in terms of the same step as before.

- Macro: CHART  $\times$  *History Input*  $\times$  *Input*  $\rightarrow_{\text{p}}$   $\mathcal{P}(Snapshot)$
- Macro: CHART  $\times$  *History*  $\times$  *Input*  $\rightarrow$  <sub>p</sub>  $\mathcal{P}(Snapshot)$

 $\textsf{Macco}(ch,h,\textit{in}) = \textsf{Micro}(\textsf{step}(ch,h,\textit{in}))$ 

 $Micro(ch,h, in) =$ 

if step $(ch, h, in) = \{ hd(h) \}$  then

the head of  $h$  consists of a stable configuration

 $\{hd(h)\}\$ 

else  $\cup_{sn\in\ \textbf{step}(\ ch,h,\ in)}$  Micro $(ch,h\ \&\ sn,\ in)$ 

## .1 Notations

Let  $X$  and  $Y$  be two sets.

- $\bullet$   $[X \to Y]$  denotes the class of the *total functions* from X to Y, whereas  $[X \to_{\rm p} Y]$ denotes the class of the partial functions.
- If  $f \in [X \to_{p} Y]$ , then  $Dom(f)$  denotes the *domain* of f, i.e., the set  $\{x \mid x \in X \text{ and } f(x) \text{ is defined}\}.$
- Empty<sub>F</sub> denotes the function in  $[X \rightarrow_{p} Y]$  s.t.  $Dom(Empty_{F}) = \emptyset$ .
- $\bullet$  If  $f \in [X \rightarrow_{\text{D}} Y], x \in X$ , and  $y \in Y$ , then  $f(x \mapsto y)$  denotes the function s.t.  ${\rm Dom}(f[x] \mapsto y'] = {\rm Dom}(f) \cup \{x'\}, \text{ and } f[x' \mapsto y'](x) \equiv \text{if } x = x' \text{ then } y' \text{ else } f(x).$
- $\bullet$  1, where k  $\geq$  1, denotes k repeated applications of the function  $f \in [X \to X].$
- $\pi_i$  denotes the *i*-th projection of a generic tuple  $(x_1, \ldots, x_n)$ , where  $n \geq 1$ :  $\pi_i (x_1, \ldots, x_i, \ldots, x_n) = x_i \text{ for } i = 1, \ldots, n.$
- $\mathcal{P}_{\text{fin}}(X)$  [resp.,  $\mathcal{P}(X)$ ] denotes the set of the finite [resp., finite or infinite] subsets of
- $\bullet$   $\Lambda$  -denotes the set of the possibly empty fresp., nonempty] nifite sequences (or *usis*) of elements in  $X$
- $\bullet$   $X^{\infty}$  denotes the set of the infinite sequences of elements in some nonempty set  $X$ (or streams), that is to say total functions from naturals to X.
- We use the following functions on streams and lists
	- ${\rm -}$  A denotes the empty list.
	- ${\sim}$   ${\sim}$   ${\sim}$   ${\sim}$   ${\sim}$   ${\sim}$   ${\sim}$   ${\sim}$  and  ${\sim}$  and  ${\sim}$  and  ${\sim}$  and  ${\sim}$  and  ${\sim}$  and  ${\sim}$  and  ${\sim}$  and  ${\sim}$  and  ${\sim}$  and  ${\sim}$  and  ${\sim}$  and  ${\sim}$  and  ${\sim}$  and  ${\sim}$  and  ${\sim}$  and  ${\sim}$  and  ${\sim}$  and
	- $-hd: X^* \rightarrow_{\mathbf{p}} X$ 
		- $*$   $hd(A)$  undefined
		- \*  $hd(x \& l) = x$
	- $-$  tl:  $X^* \rightarrow_{\text{p}} X^*$ 
		- $\ast$  th(A) undefined

$$
\;\ast \;\; th\,(\,x \;\; \& \;\; l\,) \,=\, l
$$

$$
- \downarrow \perp : X^{\infty} \times \text{NAT} \rightarrow_{\text{p}} X
$$

 $xs \downarrow_j$  returns the j-th element of xs

$$
- \lrcorner \lrcorner : X^{\infty} \times \mathit{NAT} \rightarrow_{\mathit{p}} X^{+}
$$

$$
* x s \rrcorner_{\theta} = (x s \rrcorner_{\theta}) \& A
$$

$$
* x s \rrcorner_{j+1} = (x s \rrcorner_{j+1}) \& (x s \rrcorner_{j})
$$

#### Abstract Syntax  $\cdot$ <sup>2</sup>

CC-SPEC ::= cc-spec SPEC EVENT-DECS VAR-DECS CHART EVENT-DECS ::= event-decs EVENT-DEC\* EVENT-DEC ::= event-dec EV-NAME SORT\* MODE EV-NAME ::= SIMPLE-ID ::= input | local | output MODE. VAR-DECS ::= var-decs VAR-DEC\* VAR-DEC ::= var-dec VAR SORT MODE VAR ::= SIMPLE-ID CHART ::= chart STATE HIERARCHICAL-CHART+ HIERARCHICAL-CHART ::=hierarchical-chart STATE+ STATE TRANS DECOMPS **DECOMPS** ::= decomps CHART\* TRANS ::= trans TRAN\* TRAN ::= tran STATE TRAN-PARAMS TRIGGER ACTIONS STATE TRAN-PARAMS TRAN-PARAMS ::= tran-params TRAN-PARAM\* TRIGGER TRAN-PARAM ::= tran-param PARAM SORT  $: :=$  SIMPLE-ID PARAM ::= actions ACTION\* ACTIONS ACTION ::= assign VAR EXPR | gen-ev EV-NAME EXPR\* TRIGGER ::= true | happens EV-EXPR | in-state STATE | pred PRED-NAME EXPR\* | equal EXPR EXPR | and TRIGGER TRIGGER | or TRIGGER TRIGGER | not TRIGGER | quant-trigger QUANT-OP Q-VAR SORT TRIGGER | timed-trigger TIMED-OP EXPR TRIGGER Q-VAR ::= SIMPLE-ID QUANT-OP ::= exists | forall TIMED-OP ::= timeout | since | before EV-EXPR ::= ev EV-NAME EXPR\* | entered STATE | exited STATE EXPR ::= VAR | PARAM | Q-VAR | appl OP-NAME EXPR\*

We refer to the CASL summary [oLD98] for what concerns the nonterminal symbols SPEC, SORT, OP-NAME, PRED-NAME, and SIMPLE-ID.

# Bibliography

- [HN96] D. Harel and A. Naamad. The STATEMATE Semantics of Statecharts. ACM Transactions on Software Engineering and Methodology, 5(4):293-333, 1996.
- [oLD98] The CoFI Task Group on Language Design. Casl Summary. Version 1.0. Technical report, 1998. Available on http://www.brics.dk/Projects/CoFI/Documents/CASL/Summary/.
- [oS99] The CoFI Task Group on Semantics. textscCasl The Common Algebraic Specification Language: Semantics CoFI Note S-9. Technical report, 1999. ftp://ftp.brics.dk/Projects/CoFI/Notes/S-9/.
- [RM99] M. Roggenbach and T. Mossakovski. Basic Data Types in Casl . CoFI Note L-12. Technical report, 1999. http://www.brics.dk/Projects/CoFI/Notes/L-12/ .
- [RR00] G. Reggio and L. Repetto. Casl-Chart: A Combination of Statecharts and of the Algebraic Specication Language Casl. Technical Report DISI-TR-00-2, DISI - Università di Genova, Italy, 2000. ftp://ftp.disi.unige.it/person/ReggioG/ReggioRepetto00b.ps.
- [The99] The CoFI Task Group on Language Design. Casl The Common Algebraic Specication Language Summary. Version 1.0. Technical report, 1999. Available on http://www.brics.dk/Projects/CoFI/Documents/CASL/Summary/.